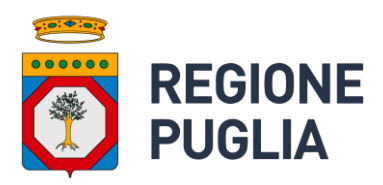

# **Open Data**

Scheda informativa Dataset e modalità di pubblicazione

Versione 1.7

## Indice

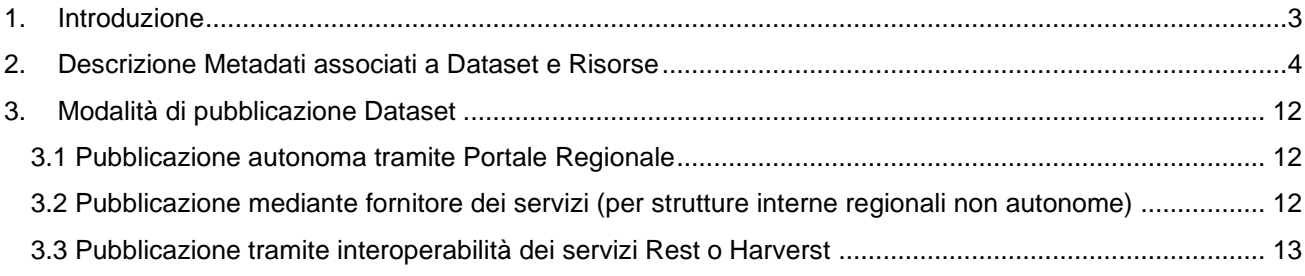

# <span id="page-2-0"></span>**1. Introduzione**

Questo documento descrive le funzionalità presenti nella piattaforma relative all' inserimento dei dati aperti in essa contenuti.

Per completezza d'informazione o per quanto eventualmente non riportato nel presente documento, si può far riferimento alla **Deliberazione della Giunta Regionale n.1122 del 26/05/2015** con oggetto **"Open Data** ‐ **Approvazione Linee Guida regionali e Piano Annuale Open Data 2015"** (pubblicata su B.U.R.P n.87 del 22/06/2015) ed ai suoi allegati, con particolare riferimento a:

- ◼ **"Principi generali per lo sviluppo degli Open Data della Regione Puglia" (Allegato A);**
- ◼ **"Linee Guida per la pubblicazione degli Open Data** ‐ **La scelta della Regione Puglia"; (Allegato B);**
- ◼ **"Linee Guida per la pubblicazione degli Open Data** ‐ **Tutorial" (Allegato C);**

e alla **Deliberazione della Giunta Regionale n.422 del 28/03/2022** con oggetto "**L.R. 24 luglio 2012, n. 20 "Norme sul software libero, accessibilità di dati e documenti e hardware documentato" – Deliberazione della Giunta Regionale del 31.10.2012, n. 2183 – Deliberazione della Giunta Regionale del 26.05.2015, n. 1122 – Atto di indirizzo per l'apertura del patrimonio informativo regionale e aggiornamento della relativa normativa regionale**" (pubblicata su B.U.R.P n. 54 del 16/05/2022)

Tali Deliberazioni, con relativi allegati, sono ricercabili e scaricabili dal portale [https://burp.regione.puglia.it/.](https://burp.regione.puglia.it/)

Obiettivo della gestione Open Data regionali è quello di creare un portale dove far confluire tutti i dati pubblici in un formato aperto, accessibile a tutti, senza copyright o limiti che ne consentano l'utilizzo e il riutilizzo da parte di chiunque e per qualsiasi finalità.

Tale strategia, permette di avere a disposizione informazioni sempre più precise e puntuali per i processi di *decision making*, migliorare l'efficienza di imprese pubbliche e private abbattendo costi di ricerca dati, rafforzare il tessuto socioeconomico del territorio mediante lo sviluppo di servizi e applicazioni a vantaggio dell'intera comunità di utenti.

## <span id="page-3-0"></span>**2. Descrizione Metadati associati a Dataset e Risorse**

In questo paragrafo vengono fornite all'utente nozioni utili a comprendere gli open data e per poter successivamente creare, gestire, pubblicare i propri dataset.

*"La specifica DCAT-AP\_IT propone una struttura di metadati, basata sui concetti principali di Catalogo, Dataset e Distribuzione.*

*Il* **Catalogo** *rappresenta un insieme di dataset, e pertanto i* **metadati** *relativi ad esso riguardano le proprietà dell'intero insieme di dataset (es. Organizzazione che pubblica i dati). Al Catalogo sono associati i* **Dataset** *che lo compongono. A sua volta ogni Dataset, può avere a sé associate diverse* **Distribuzioni (o Risorse)***, che si differenziano per il formato usato per la pubblicazione dei dati, la licenza utilizzata, e così via. Ogni Distribuzione prevede quindi* **metadati** *specifici per descrivere queste proprietà."* (Fonte Agid).

Come indicato precedentemente, i metadati (che sono veri e proprio campi informativi), possono essere legati e descrittivi sia di un Dataset che di una Risorsa.

DI seguito vengono dettagliati i metadati più significativi o obbligatori, individuati tra tutti i campi compilabili sulla piattaforma.

#### **Metadati Dataset:**

- *1. TITOLO\**
- *2. IDENTIFICATIVO\**
- *3. AREA TEMATICA\**
- *4. DESCRIZIONE\**
- *5. EDITORE DATASET\**
- *6. CODICE IPA/P.IVA EDITORE*
- *7. ORGANIZZAZIONE\**
- *8. DATA DI RILASCIO*
- *9. DATA MODIFICA\**
- 10. *FREQUENZA DI AGGIORNAMENTO\**
- *11. TAG*
- *12. LICENZA\**
- *13. VERSIONE*
- *14. AUTORE (Responsabile del dato)*
- *15. EMAIL AUTORE*
- *16. MANUTENTORE (Gestore aggiornamento del dato)*
- *17. EMAIL MANUTENTORE*

#### **Metadati Risorse:**

- *1. ID\_DATASET\**
- *2. NOME FILE\**
- *3. NOME\**
- *4. DESCRIZIONE\**
- 5. *FORMATO*\*, come formato si consigliano file *CSV. o JSON.*
- *6. LICENZA*\*
- *7. DATA ULTIMA MODIFICA*

Nella tabella sono riportati singolarmente i metadati da compilare, con istruzioni per il corretto inserimento dei relativi valori.

NB: I campi indicati con l'asterisco (\*) sono dati obbligatori.

#### **Metadati Dataset:**

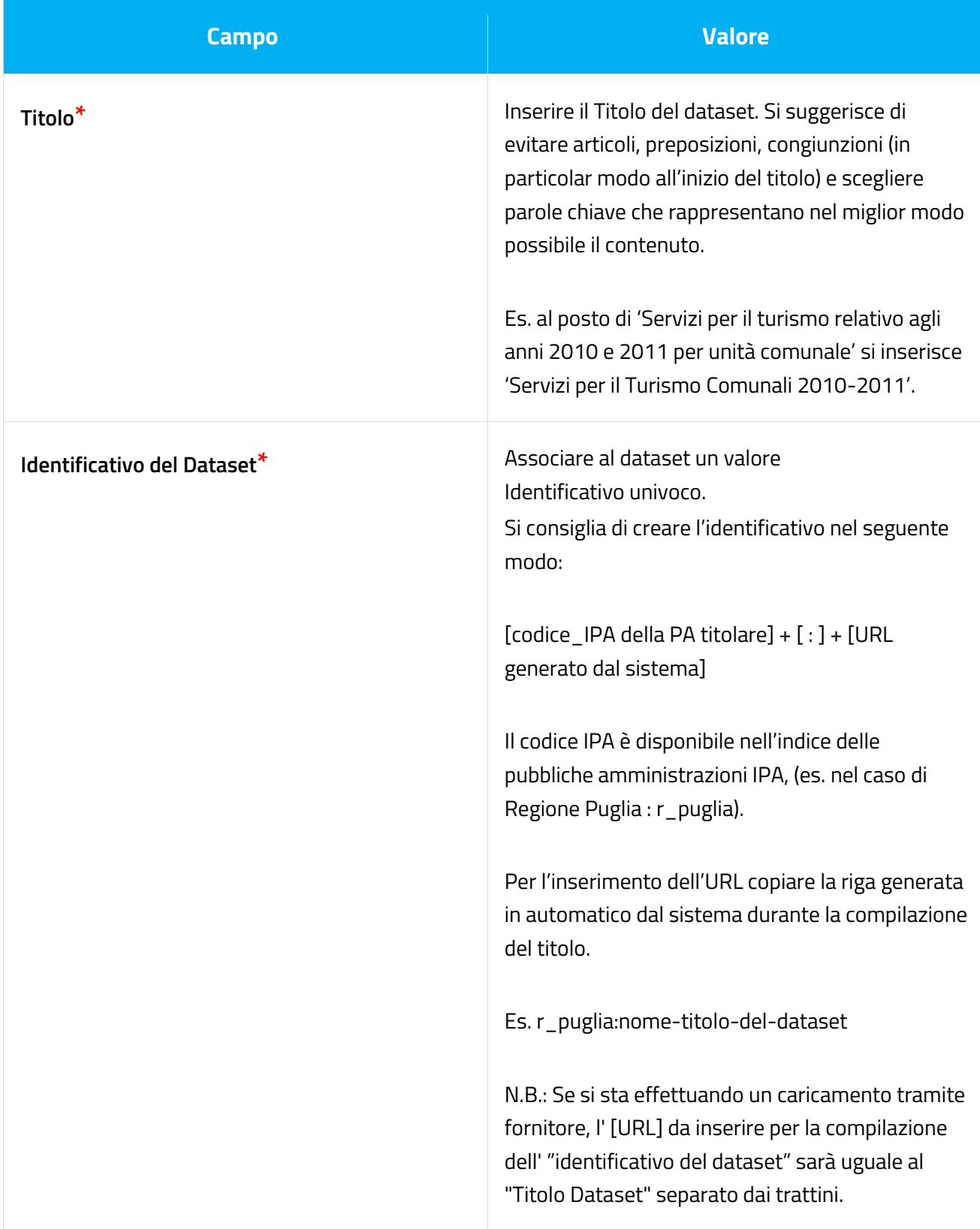

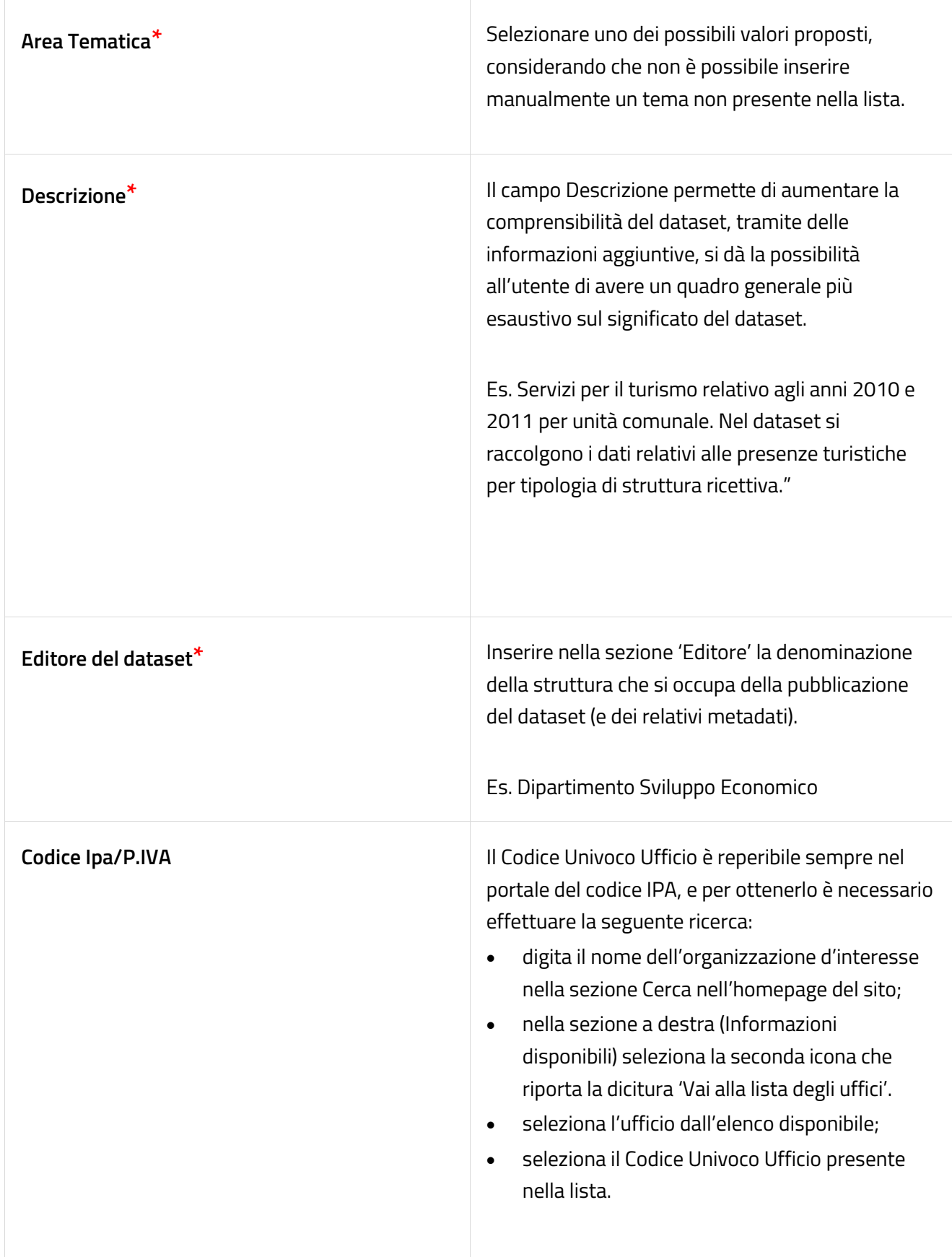

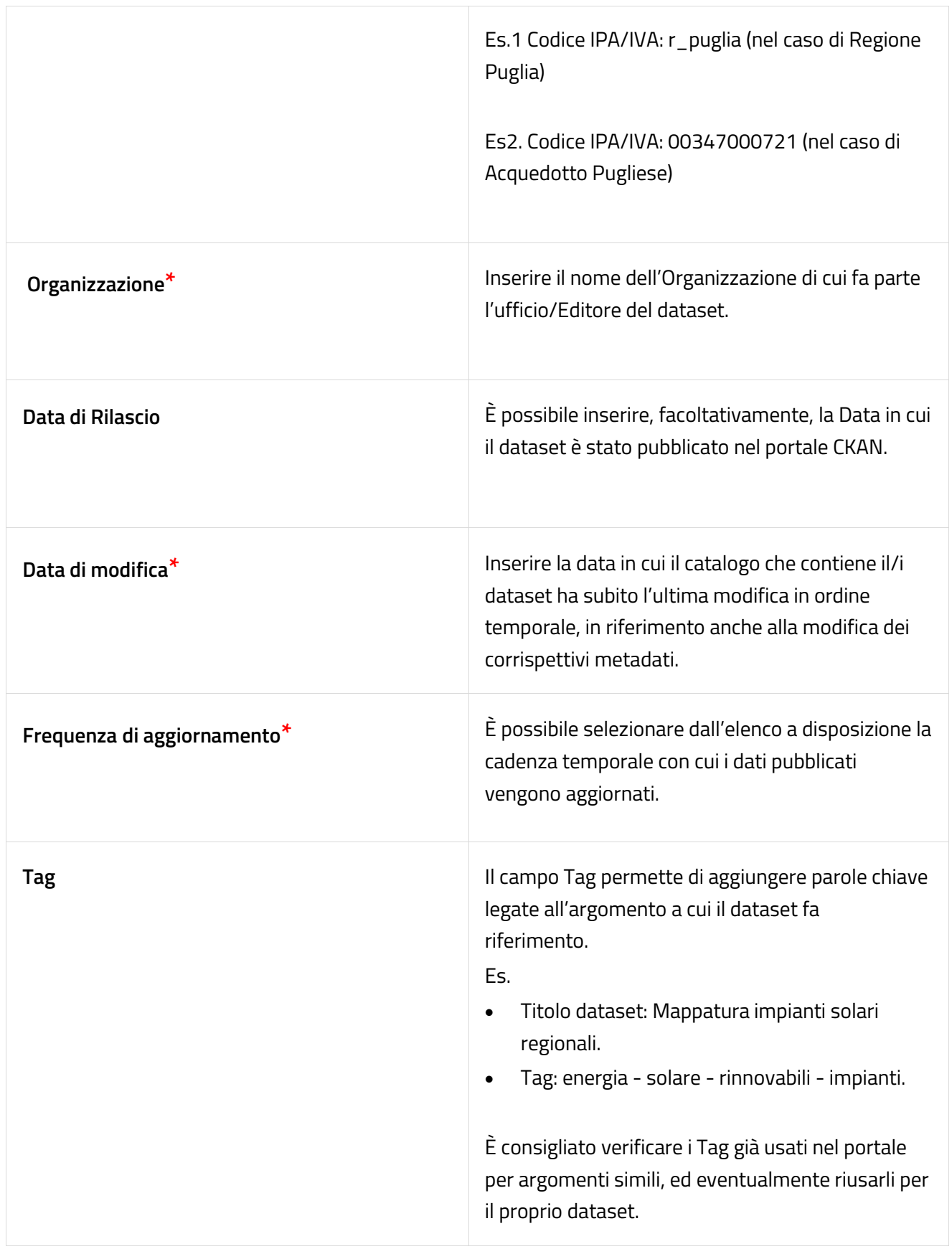

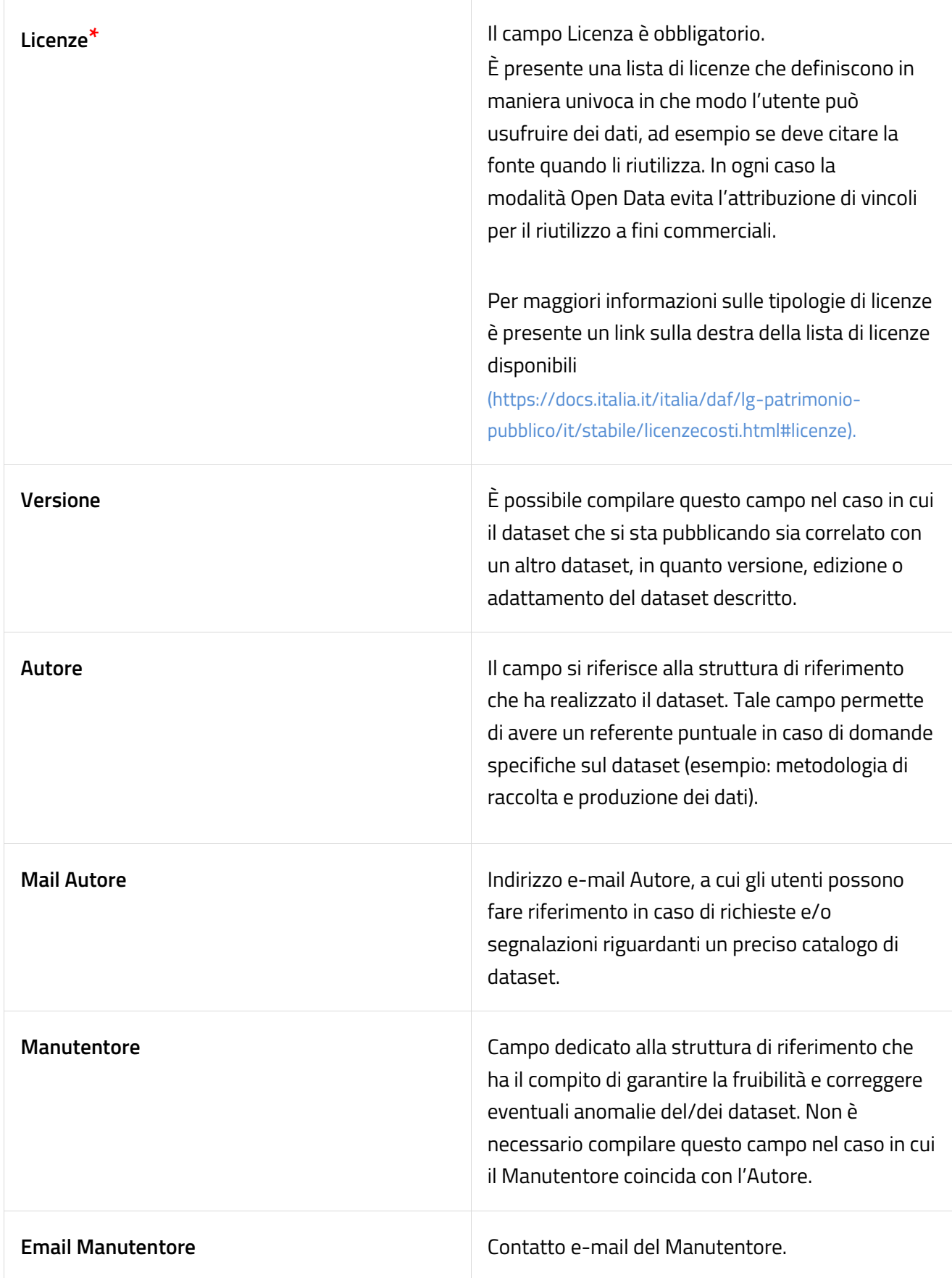

#### **Metadati Risorse:**

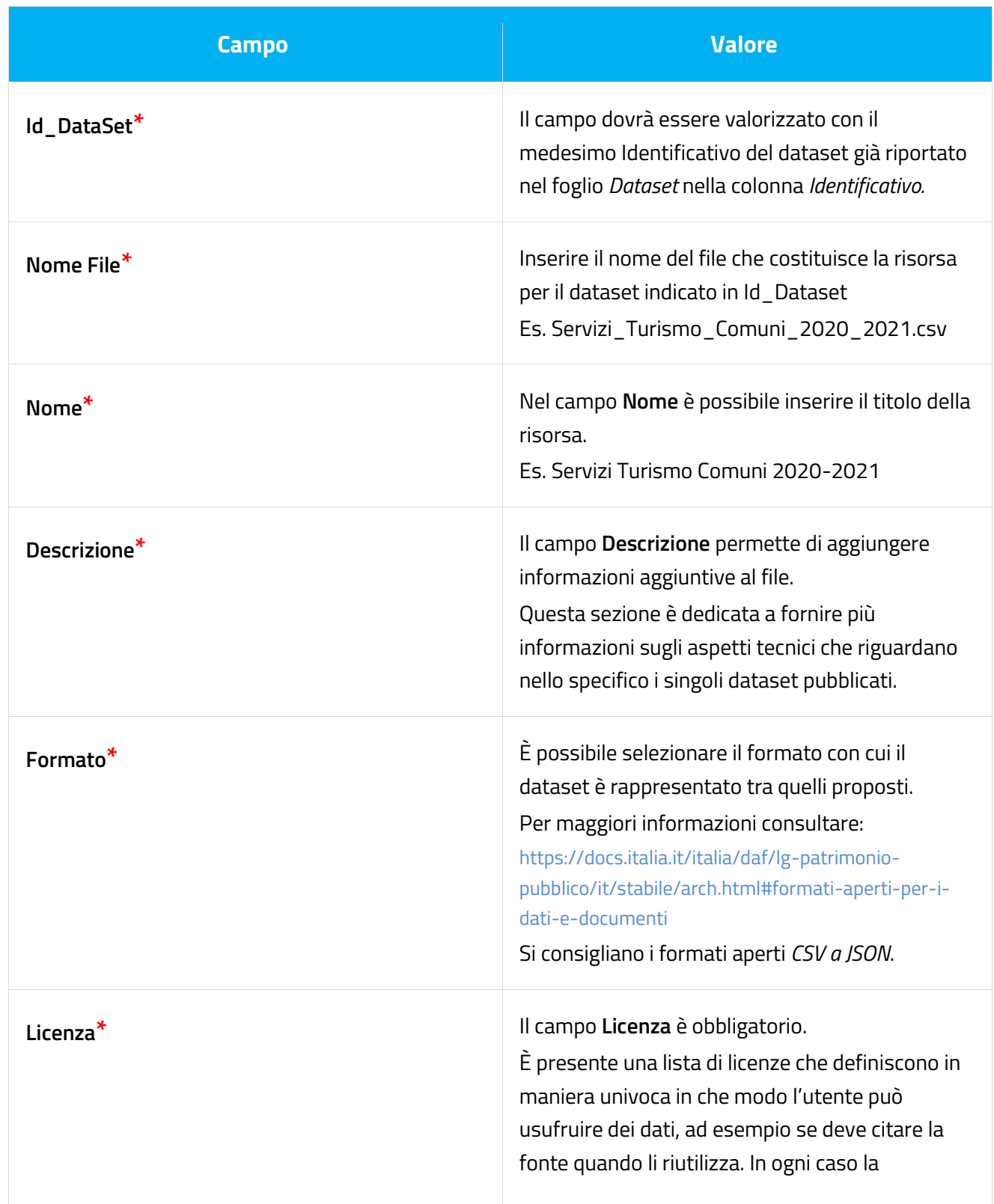

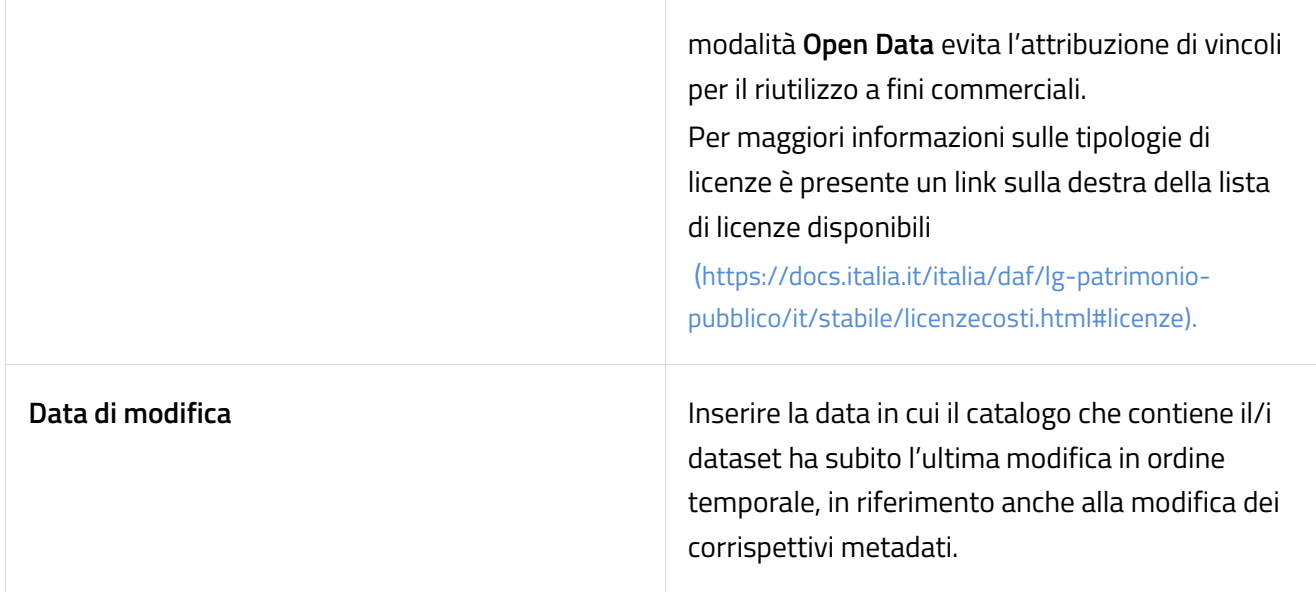

# <span id="page-11-0"></span>**3. Modalità di pubblicazione Dataset**

In questo paragrafo si descrivono le modalità di pubblicazione dei dataset a valle dell'individuazione dei dati aperti da pubblicare.

Al momento sono previste 3 modalità di pubblicazione dati:

- 1. Autonoma tramite accesso Portale Regionale
- 2. Mediante fornitore dei servizi
- 3. Tramite interoperabilità dei servizi (Rest o Harverst)

### <span id="page-11-1"></span>**3.1 Pubblicazione autonoma tramite Portale Regionale**

La pubblicazione dei dataset può avvenire autonomamente tramite il collegamento sul Portale dati.puglia.it, e successiva aggiunta, compilazione e pubblicazione del dataset.

Maggiori informazioni sono disponibili nel manuale: "*Regione Puglia - Open Data - Manuale utente per pubblicazione diretta su dati.puglia.it"*

## <span id="page-11-2"></span>**3.2 Pubblicazione mediante fornitore dei servizi (per strutture interne regionali non autonome)**

Nel caso in cui una struttura regionale non sia autonoma all'accesso sul Portale per la pubblicazione dei propri dataset, esiste una modalità alternativa di caricamento dei dati, che prevede la compilazione da parte della struttura, di un foglio di calcolo contenente i metadati unitamente ai file relativi alle Risorse del dataset.

Nel dettaglio, aprendo il file (condiviso da [opendata@regione.puglia.it](mailto:opendata@regione.puglia.it) solo in fase di supporto al caricamento dataset): *"Regione Puglia – Open Data - Censimento Dataset e Risorse*" si avranno a disposizione due fogli relativi a:

- *1. Dataset*
- *2. Risorse*

NB: Ogni prima riga di ogni foglio contenuto nel file allegato evidenziata in giallo, contiene un esempio di compilazione.

Tali campi rappresentano i metadati e devono essere riempiti seguendo le istruzioni descritte al paragrafo Descrizione Metadati associati a Dataset e Risorse.

Una volta conclusa questa fase, la Struttura potrà inviare all'indirizzo**:** [opendata@regione.puglia.it](mailto:opendata@regione.puglia.it) i file:

- *1. "Regione Puglia - Open Data - Censimento dataset e risorse", (documento xls. Contenente i fogli "Data set e "Risorse"* con i dati compilati*.*
- *2.* Il/i file contenente/i tutti i dati aperti cui fanno riferimento i fogli *"Data set" e "Risorse"*

## <span id="page-12-0"></span>**3.3 Pubblicazione tramite interoperabilità dei servizi Rest o Harverst**

Altra modalità di pubblicazione dei Dataset sul Portale Regionale prevede l'utilizzo dei servizi Rest nativi e non, esposti dal sistema CKAN ed utili alla creazione di dataset attraverso l'invocazione da sistemi terzi.

Inoltre, è possibile attivare la procedura di harvesting, utile all'importazione in CKAN di dataset in maniera automatica prelevati da servizi terzi. Le tipologie di sorgenti per l'harvesting sono:

- CKAN
- Generic DCAT RDF Harvester
- DCAT JSON Harvester
- CKAN Harvester for DCATAPIT

Maggiori informazioni riguardo questa modalità sono disponibili nel manuale: "*Regione Puglia - Open Data - Manuale servizi REST esposti da Ckan e procedura Harvest"*

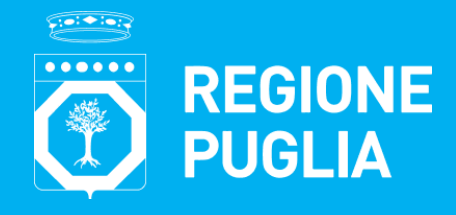

#### **Struttura Speciale "Comunicazione Istituzionale"**

Lungomare N. Sauro, 33 - 70121 Bari Tel: + 39 080 5402813 Mail: comunicazione@regione.puglia.it Pec: comunicazione.istituzionale@pec.rupar.puglia.it

#### **Ufficio per la Transizione al Digitale**

Lungomare N. Sauro, 33 - 70121 Bari Tel: 080 540 3727 Mail: resp.transizionedigitale@regione.puglia.it Pec: resp.transizionedigitale@pec.rupar.puglia.it

**[www.regione.puglia.it](http://www.regione.puglia.it/)**

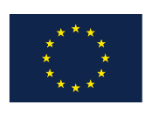

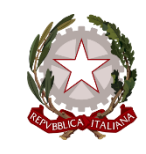

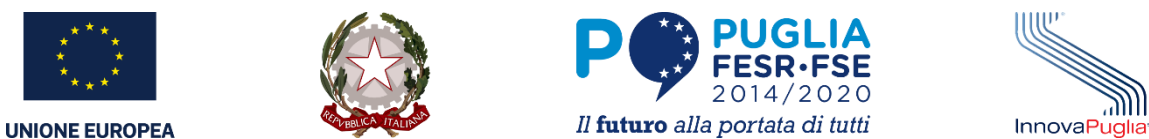

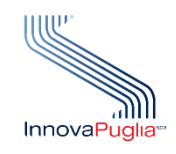